**The Second Second** 

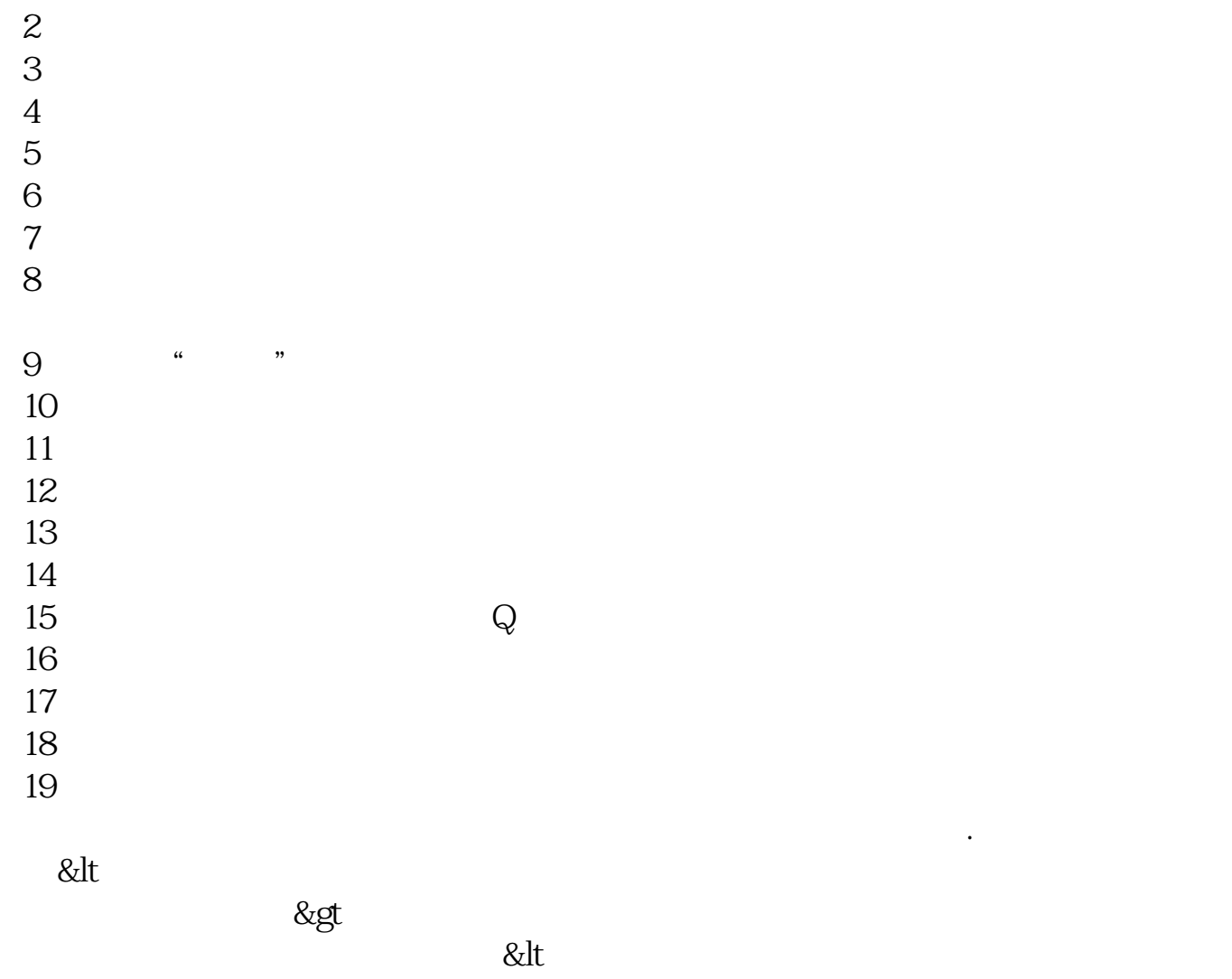

**怎么发股票方面的文章不违规--用微信卖股票分析课件是**

 $\overline{1}$ 

 $\&$ gt

&nbsp

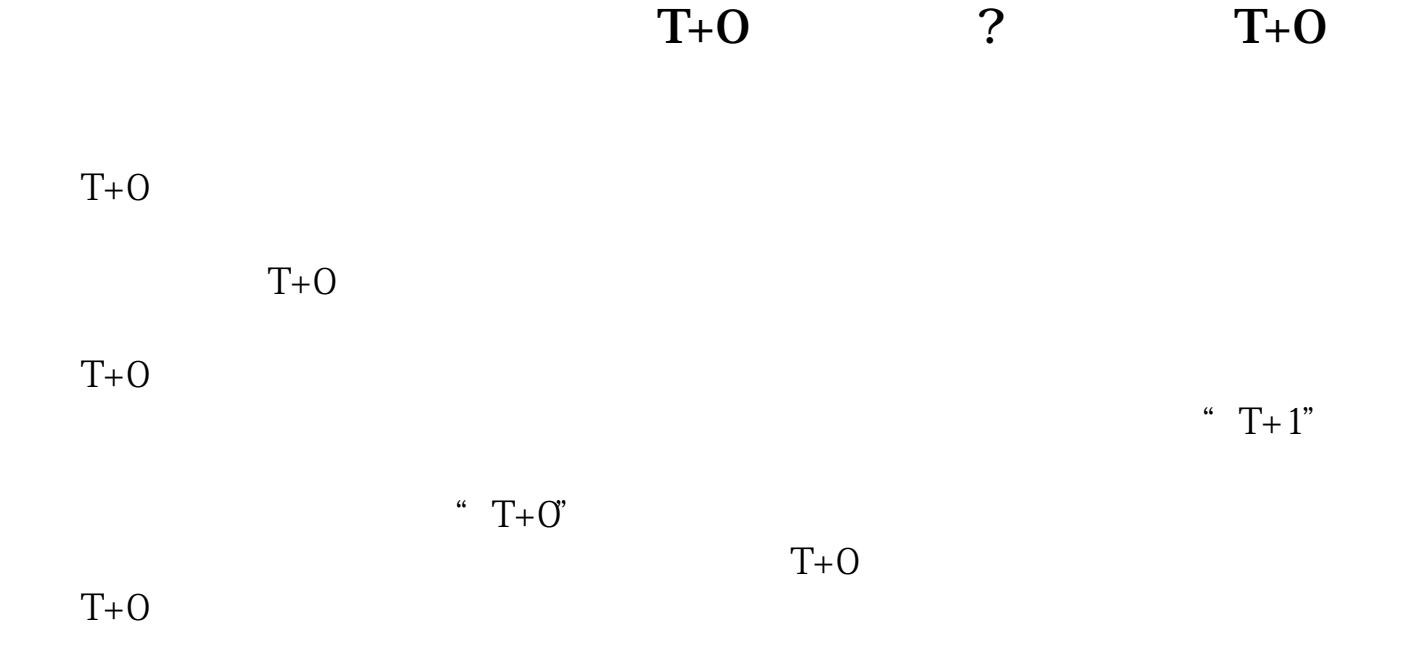

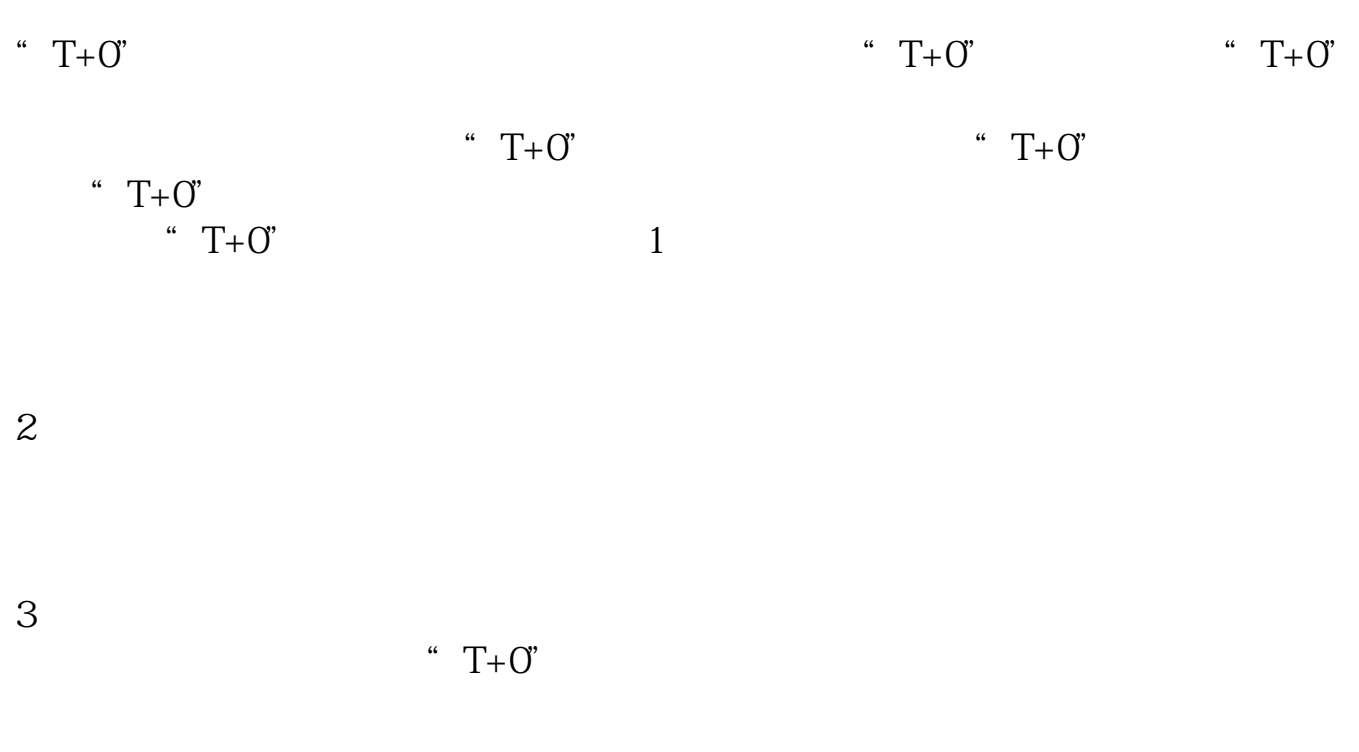

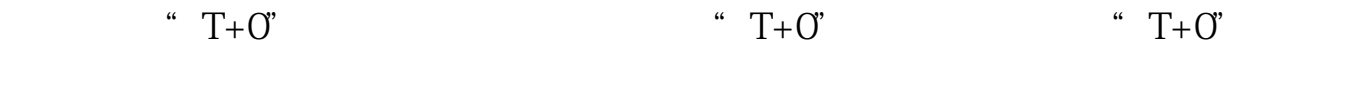

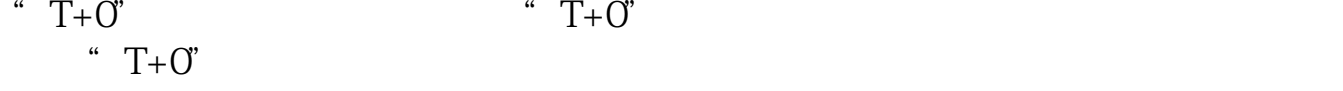

"  $T+O$ "  $T+O^{\prime}$  $\frac{1}{\sqrt{2}}$ 

 $2<sub>l</sub>$ 

 $3$ 

" $T+O$ "

[下载:怎么发股票方面的文章不违规.pdf](/neirong/TCPDF/examples/output.php?c=/article/11776994.html&n=怎么发股票方面的文章不违规.pdf) <u>《股票盘中》(图书记)</u> [下载:怎么发股票方面的文章不违规.doc](/neirong/TCPDF/examples/output.php?c=/article/11776994.html&n=怎么发股票方面的文章不违规.doc) [更多关于《怎么发股票方面的文章不违规》的文档...](https://www.baidu.com/s?wd=%E6%80%8E%E4%B9%88%E5%8F%91%E8%82%A1%E7%A5%A8%E6%96%B9%E9%9D%A2%E7%9A%84%E6%96%87%E7%AB%A0%E4%B8%8D%E8%BF%9D%E8%A7%84)

#!NwL!#

<https://www.gupiaozhishiba.com/article/11776994.html>